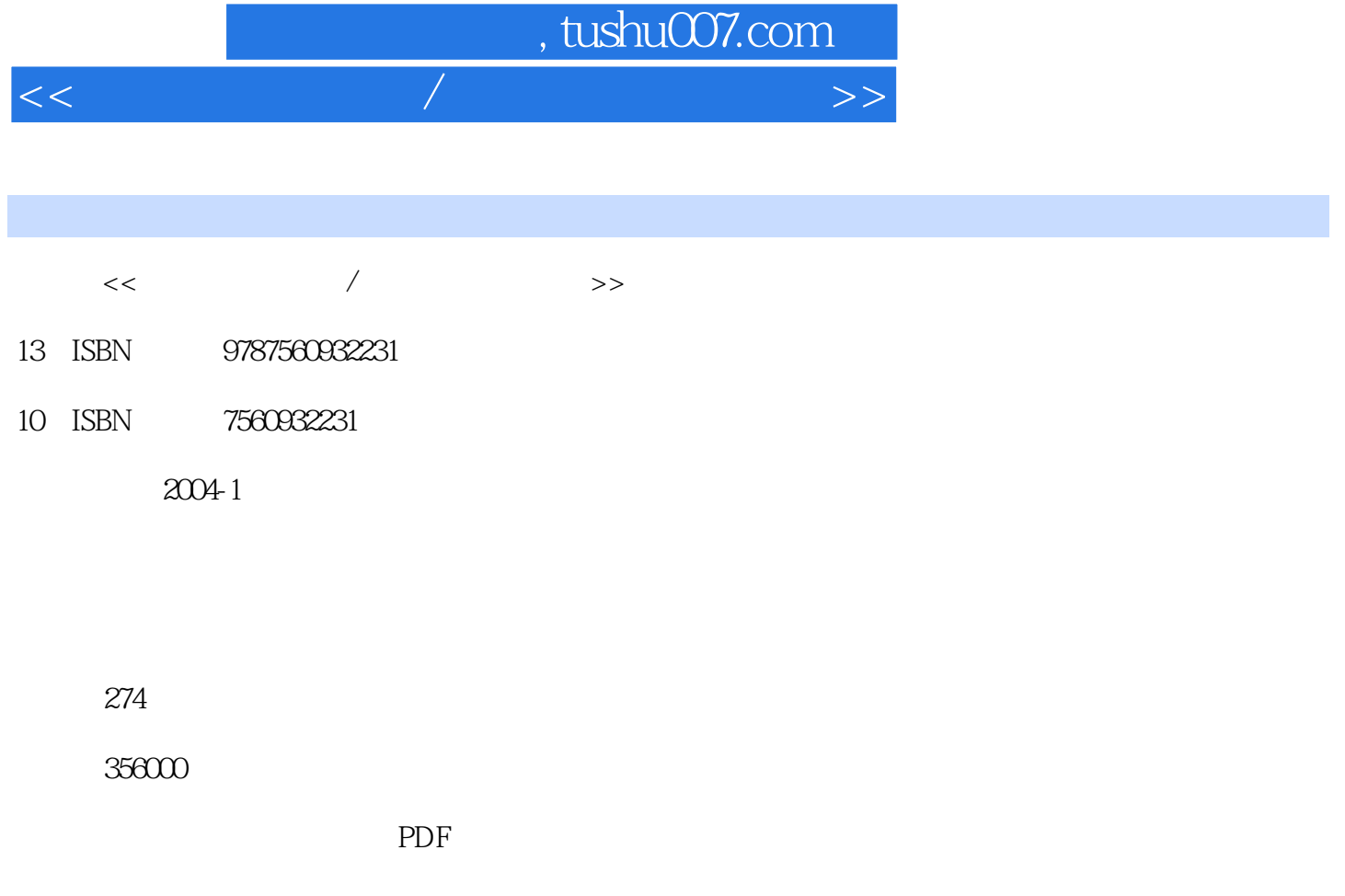

http://www.tushu007.com

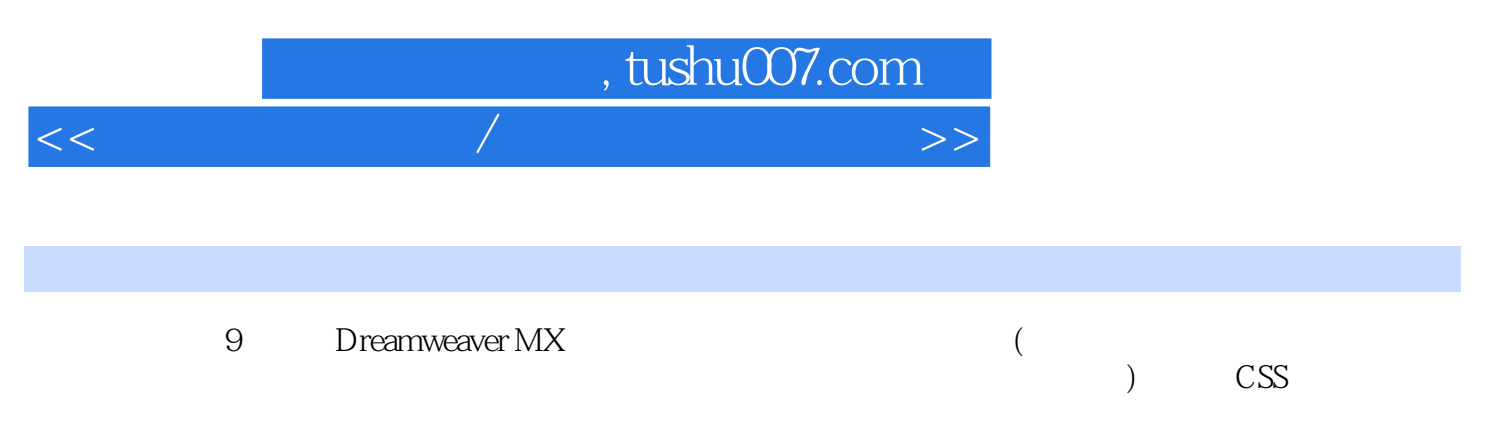

FrontPage

## , tushu007.com <<网页设计与制作/高等学校用书教材>>

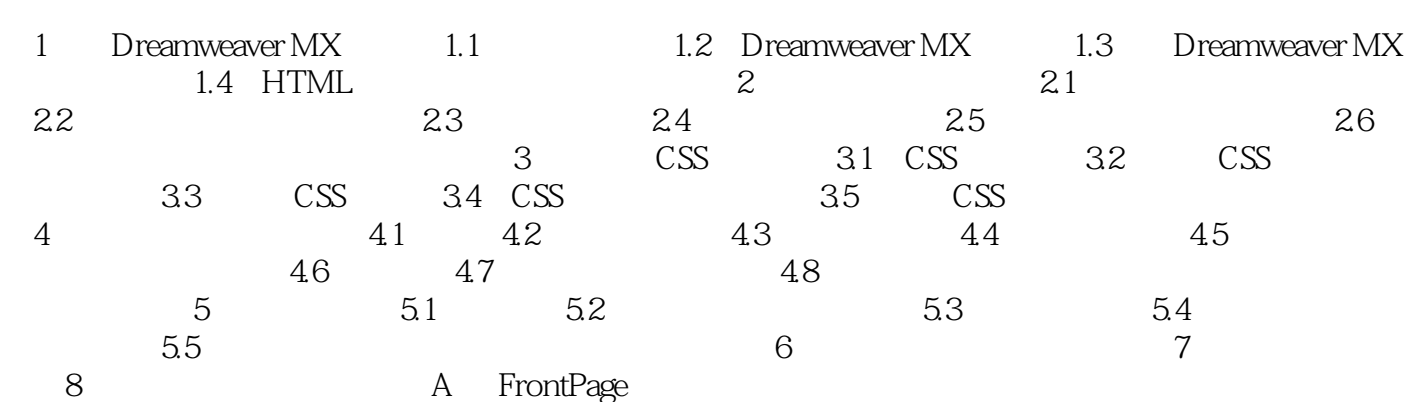

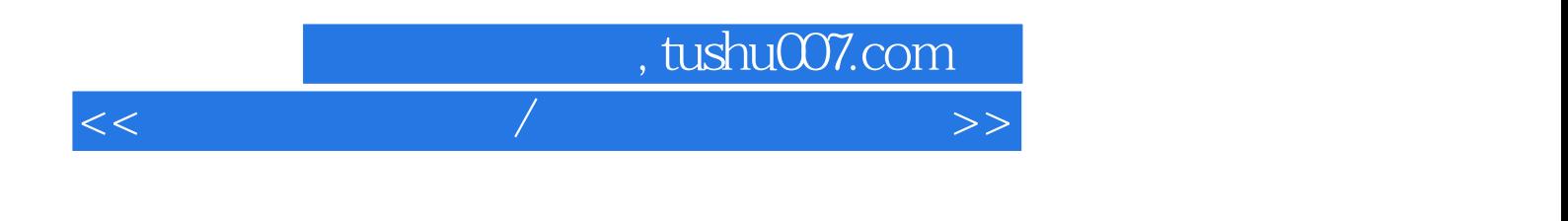

本站所提供下载的PDF图书仅提供预览和简介,请支持正版图书。

更多资源请访问:http://www.tushu007.com